## Golang para DevOps

Miguel Angel Torres Govea **SG Virtual Conference Software Guru**

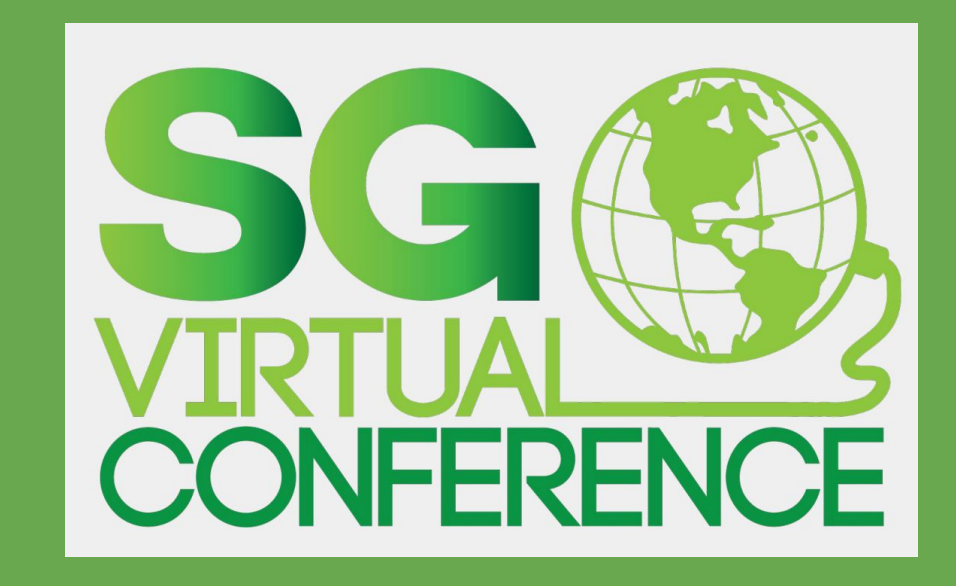

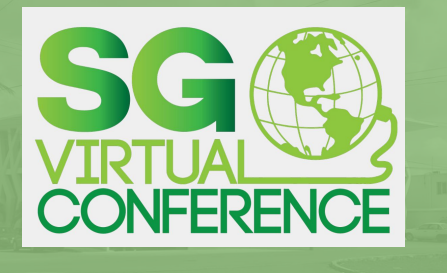

- 1. Acerca de mi 2. ¿Qué es Golang?
- 3. ¿Por qué Golang para DevOps?
- 3.1. Beneficios

3.2. Golang vs otros Lenguajes

4. Usando Golang en Devops

4.2 Azure 4.3 Mando 5. Conclusiones

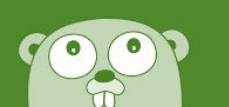

# Contenido de la Platica

- 1. Acerca de mi
- 2. ¿Qué es Golang?
- 3. ¿Por qué Golang para DevOps?
	- 3.1. Beneficios 3.2. Golang vs otros Lenguajes
- 4. Usando Golang en Devops
	- 4.1 AWS 4.2 Azure 4.3 Mando
- 5. Conclusiones

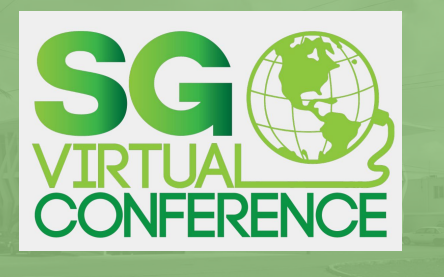

#### 1. Acerca de mi

2. ¿Qué es Golang?

3. ¿Por qué Golang para DevOps?

3.1. Beneficios

3.2. Golang vs otros Lenguajes

4. Usando Golang en Devops

4.1 AWS

4.2 Azure

4.3 Mando

5. Conclusiones

# Acerca de mi

Y de mi trabajo…

Ingeniero en Sistemas Computacionales ESCOM - IPN

#### **PriceTravel**

Arquitecto de Software & Líder SysAdmin Sr VoIP/CTI

#### Universidad de Quintana Roo

Profesor impartiendo Temas Selectos de VoIP, Redes Inalámbricas, Sistema soperativos basados en Unix, Sistemas Operativos de Red, Diseño de Redes

#### Universidad Aztlan

Profesor de Diplomado en Desarrollo Web

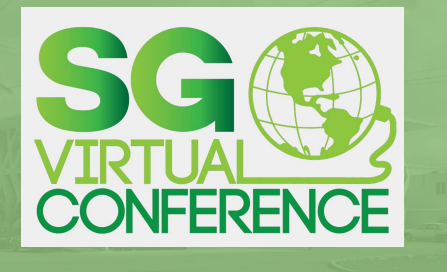

- 1. Acerca de mi
- 2. ¿Qué es Golang?
- 3. ¿Por qué Golang para DevOps?
- 3.1. Beneficios
- 3.2. Golang vs otros Lenguajes
- 4. Usando Golang en Devops
- 4.1 AWS 4.2 Azure
	- 4.3 Mando
	- 5. Conclusiones

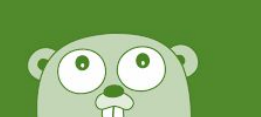

# Golang

- ¿Qué es?
- Lenguaje de alto nivel de programación, escrito estáticamente y compilado.
- Creado por Google en 20 por Robert Griesemer, R Pike y Ken Thompson.
- Diseñado para simpicidad eficiencia.
- También conocido con Golang

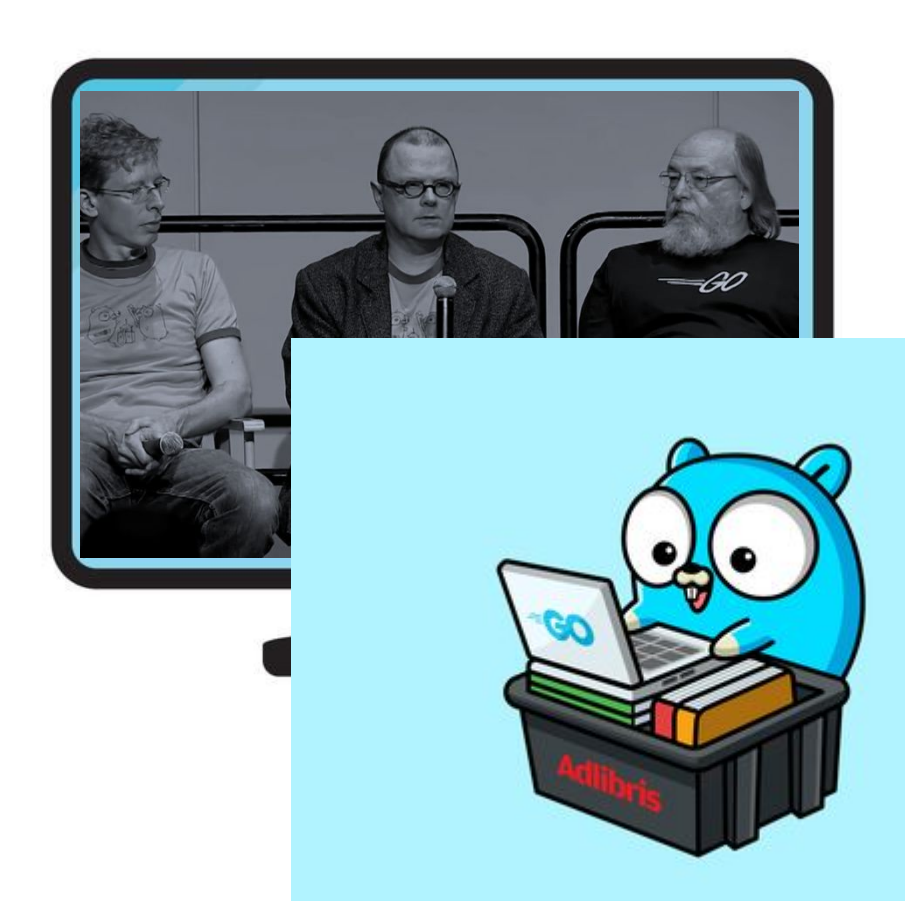

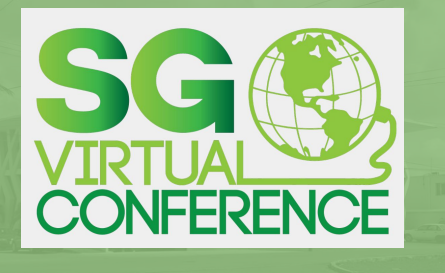

- 1. Acerca de mi
- 2. ¿Qué es Golang?
- 3. ¿Por qué Golang para DevOps?
- 3.1. Beneficios
- 3.2. Golang vs otros Lenguajes
- 4. Usando Golang en Devops

4.3 Mando

5. Conclusiones

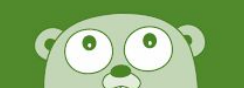

# Golang

### ¿Por qué para DevOps?

Uno de los lenguajes mas utilizados recientemente.

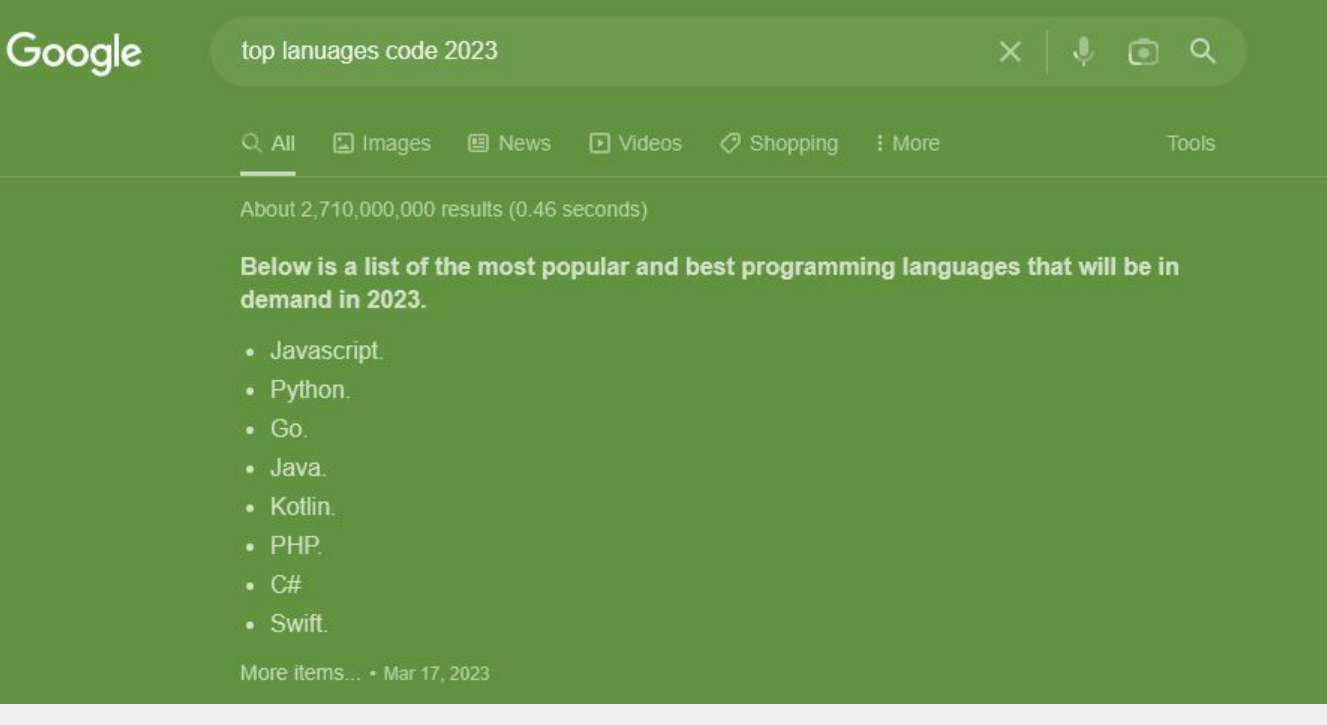

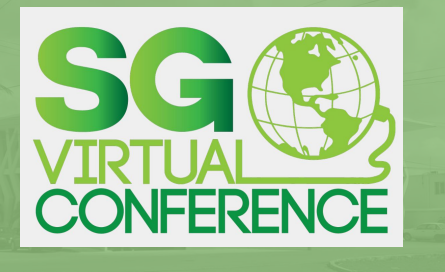

- 1. Acerca de mi
- 2. ¿Qué es Golang?
- 3. ¿Por qué Golang para DevOps?
- 3.1. Beneficios

3.2. Golang vs otros Lenguajes

4. Usando Golang en Devops 4.1 AWS 4.2 Azure 4.3 Mando 5. Conclusiones

Golang para Devops

olang para Devops

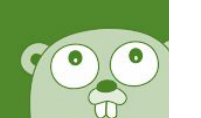

¿Por qué para DevOps?

Golang

Es ampliamente usado por varis proyectos como Docker, Telegraf, InfluxDB, CockroachDb, Dgraph, etc.

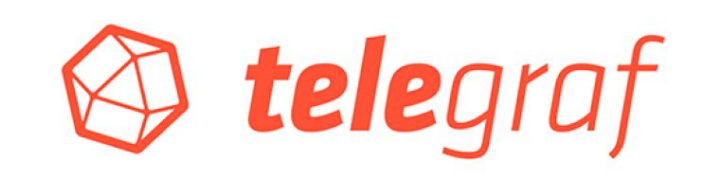

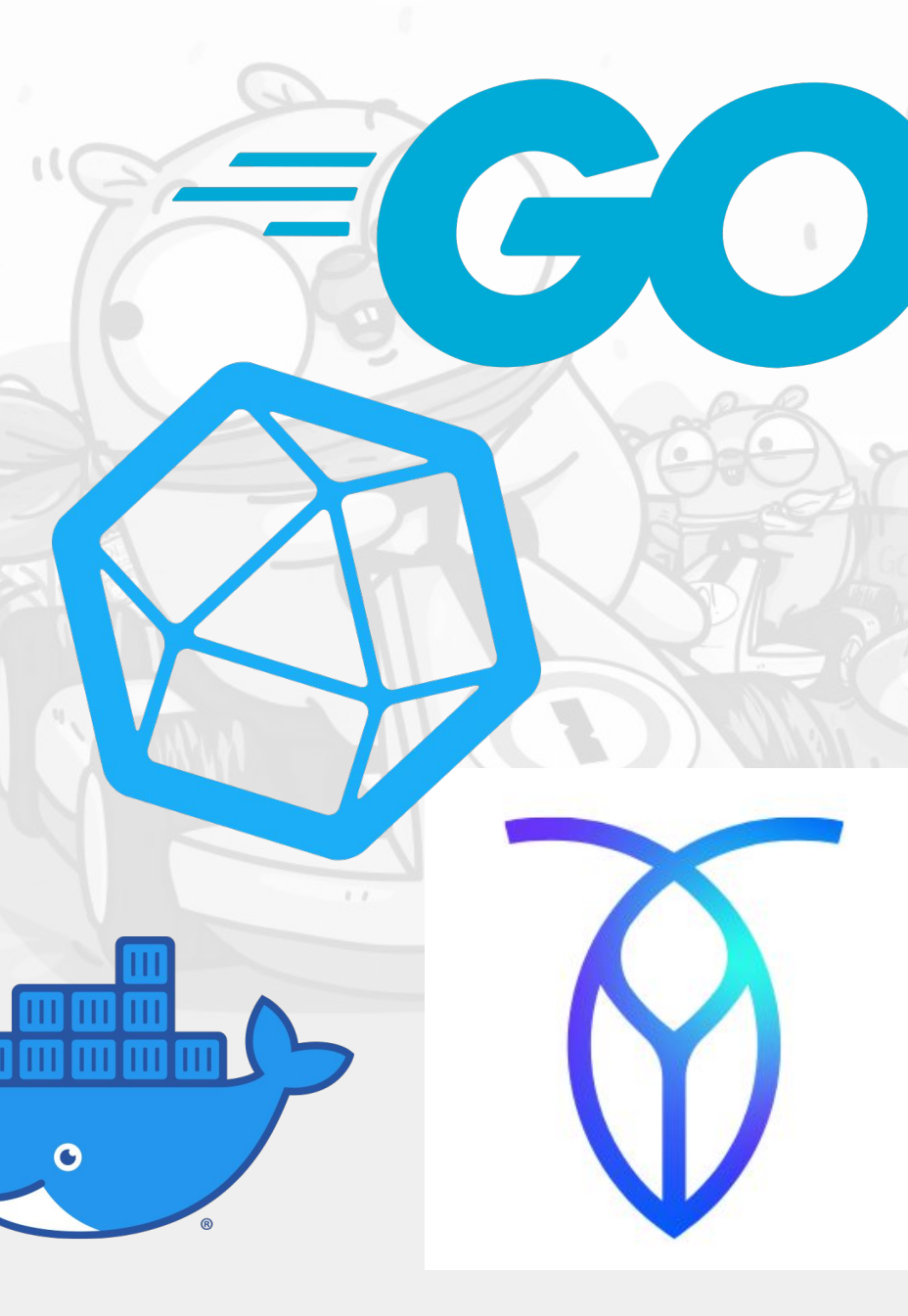

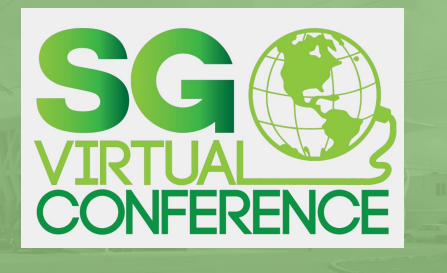

- 1. Acerca de mi
- 2. ¿Qué es Golang?
- 3. ¿Por qué Golang para DevOps?
- 3.1. Beneficios

3.2. Golang vs otros Lenguajes

4. Usando Golang en Devops

4.1 AWS 4.2 Azure 4.3 Mando

5. Conclusiones

#### ¿Por qué para DevOps?

Golang

Es un lenguaje compilado y no interpretado como algunos otros lenguajes permitiendo que se ejecute mas rápido ya que consume menos tiempo en procesador.

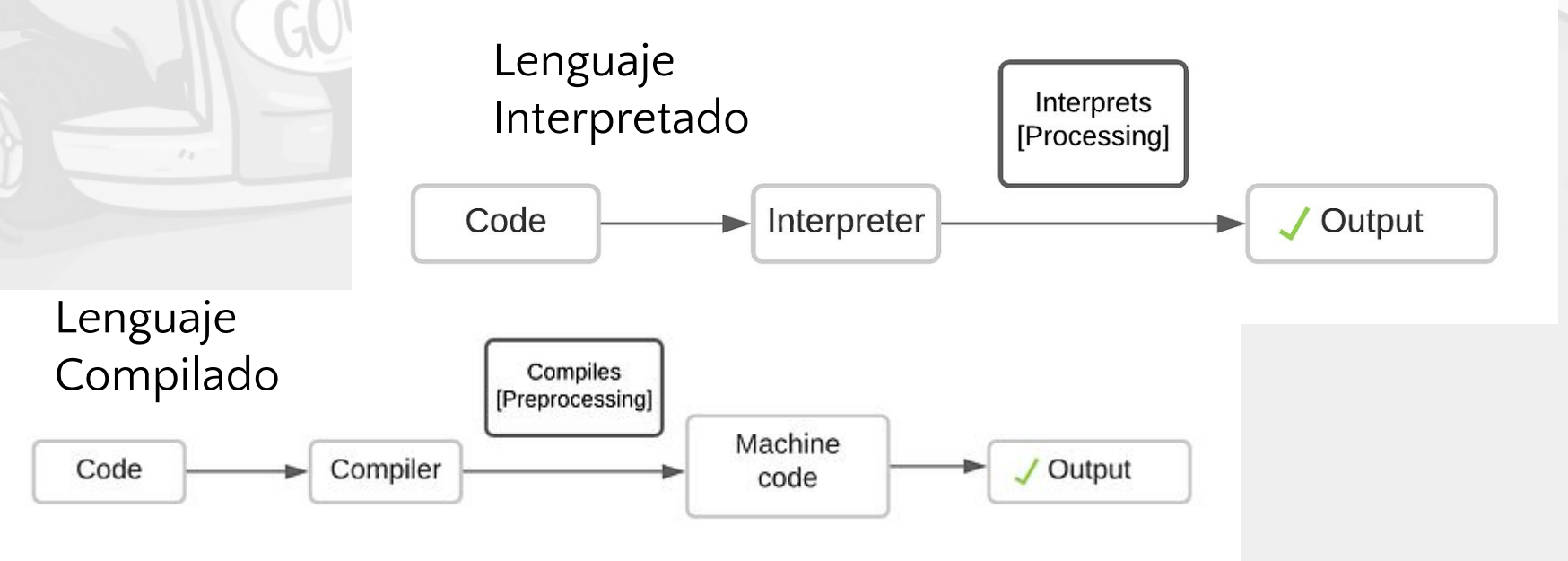

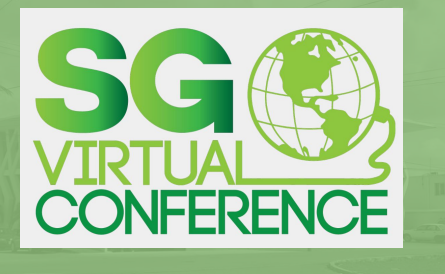

- 1. Acerca de mi
- 2. ¿Qué es Golang?
- 3. ¿Por qué Golang para DevOps?
- 3.1. Beneficios

4.1 AWS

4.2 Azure

4.3 Mando

5. Conclusiones

- 3.2. Golang vs otros Lenguajes
- 4. Usando Golang en Devops

# Golang

### ¿Por qué para DevOps?

#### Se implementa la habilidad de

poder importar módu librerías al código escribimos y añadir funcionalidades a este.

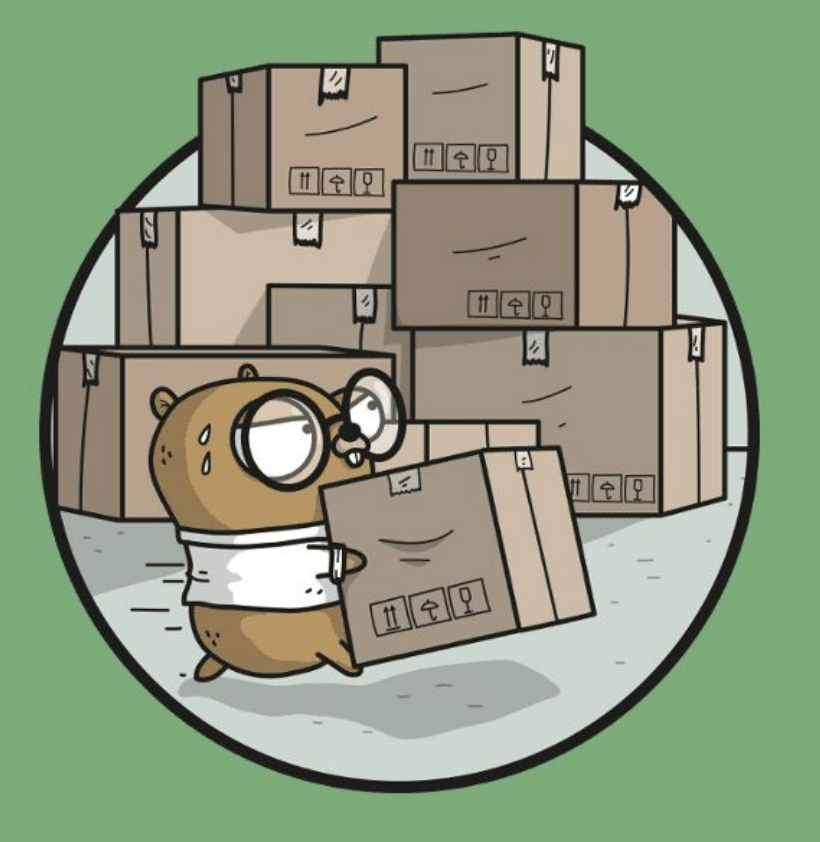

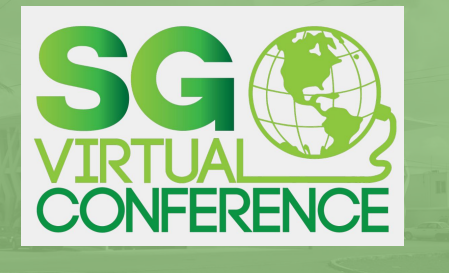

- 1. Acerca de mi
- 2. ¿Qué es Golang?
- 3. ¿Por qué Golang para DevOps?
- 3.1. Beneficios
- 3.2. Golang vs otros Lenguajes
- 4. Usando Golang en Devops

 $\frac{8}{2}$ 

 $\frac{1}{10}$ 

#### 4.1 AWS 4.2 Azure

4.3 Mando

5. Conclusiones

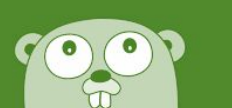

## **Golang** ¿Por qué para DevOps?

Varias Compañías como Uber, Netflix, Drobox y Soundcloud lo usan para diferentes aplicaciones como:

**Sistemas Distribuidos**, su implementación de concurrencia lo hace perfecto para esta tarea.

**Redes**, permite subir configuraciones de dispositivos o controlarlos.

**Aplicaciones Web**, soporta nativamente el protocolo HTTP.

**MicroServicios**, su tiempo de compilación rápida y eficiencia de ejecución lo hacen per perfecto para esta tarea.

**DevOps**, poder controlar y configurar mas eficiente nuestra infraestructura de Cloud u OnPremise.

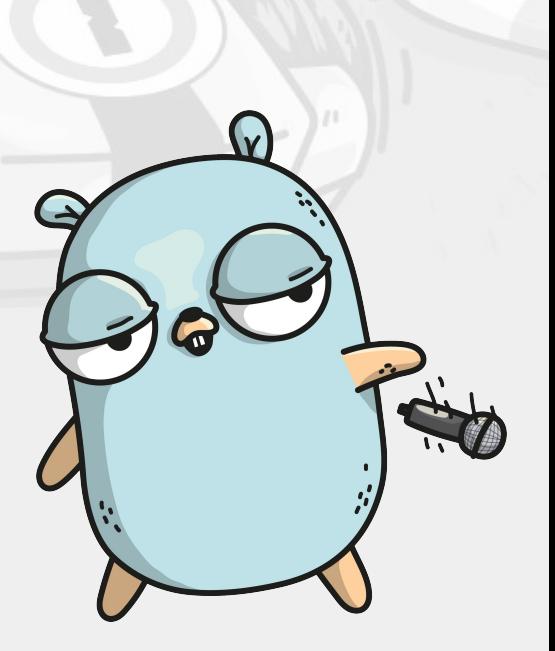

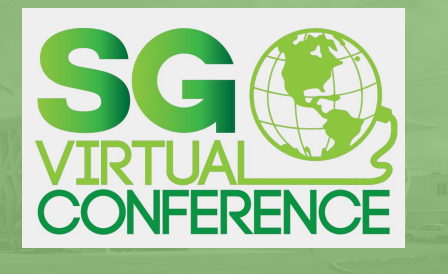

- 1. Acerca de mi
- 2. ¿Qué es Golang?
- 3. ¿Por qué Golang para DevOps?
- 3.1. Beneficios
- 3.2. Golang vs otros Lenguajes
- 4. Usando Golang en Devops
- 4.1 AWS 4.2 Azure

4.3 Mando 5. Conclusiones

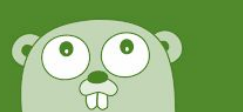

# Golang

### Beneficios

**Concurrencia**, corre parte del programa n cantidad de veces y estas partes se comunican entre si.

OpenSource, es un lenguaje no privativo y C permite colaborar con el desarrollo del proyecto.

**Multi Plataforma**, permite generar binarios para diferentes arquitecturas.

**Rápida ejecución**, el tiempo de ejecución es relativamente corto en varios programas.

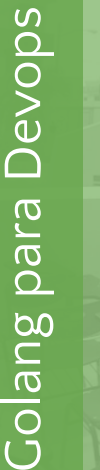

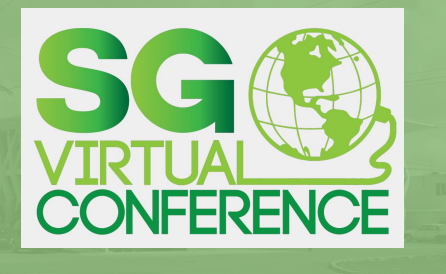

- 1. Acerca de mi
- 2. ¿Qué es Golang?
- 3. ¿Por qué Golang para DevOps?
- 3.1. Beneficios
- 3.2. Golang vs otros Lenguajes
- 4. Usando Golang en Devops

4.1 AWS 4.2 Azure

4.3 Mando

5. Conclusiones

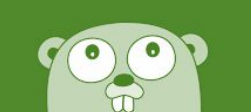

# Golang

Beneficios

**Escalable**, permite crecer el código de una forma mas sencilla.

**Diseñado para la Nube**, este lenguaje fue diseñado de para implementarse directamente en servidores.

**Manejo de Memoria**, se hace una gestión automática del uso de memoria por cada proceso.

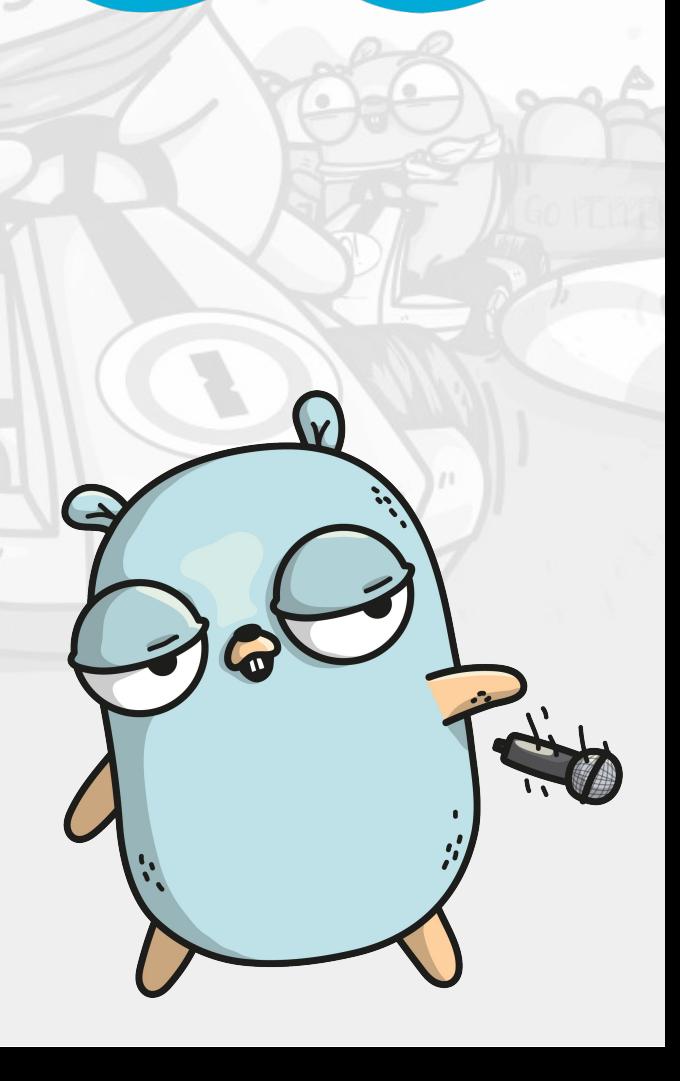

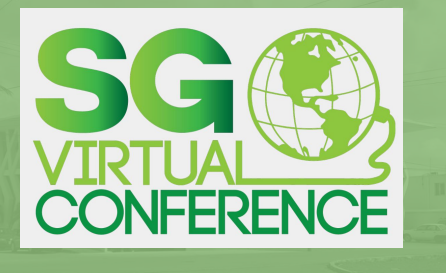

- 1. Acerca de mi
- 2. ¿Qué es Golang?
- 3. ¿Por qué Golang para DevOps?
- 3.1. Beneficios

4.1 AWS

4.3 Mando

3.2. Golang vs otros Lenguajes

4. Usando Golang en Devops

Golang

#### Desventajas

**No cuenta con GUI**, no hay librerías estándar para generar interfaces de usuario..

**No soporta OOP**, técnicamente no soporta Programacion Orientada a Objetos pero se pueble implementar de una forma.

**No Soporta Herencia**, no permite implementar herencia en el código.

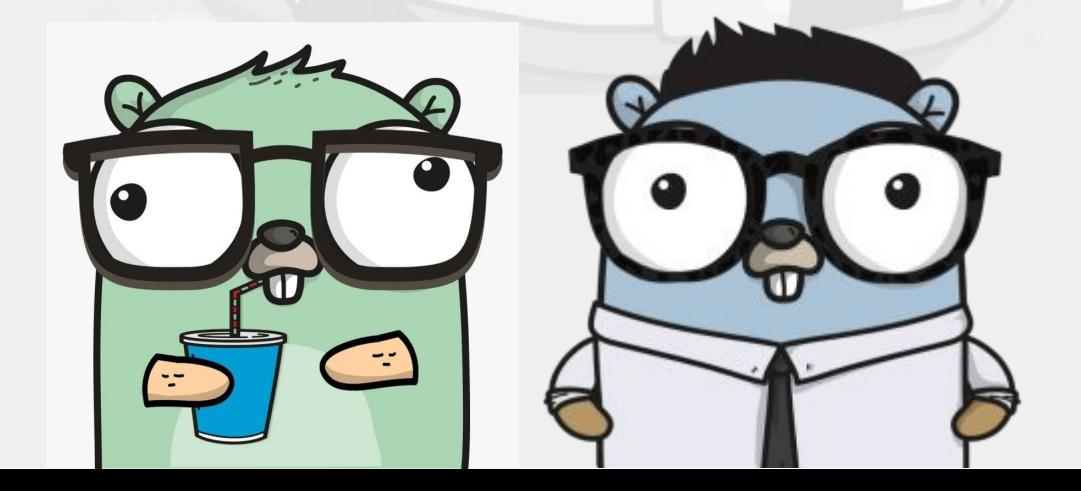

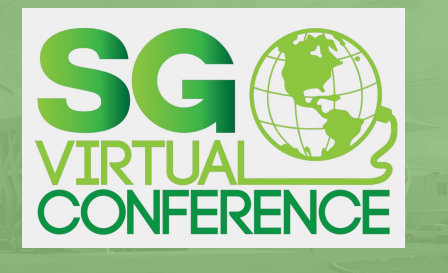

- 1. Acerca de mi
- 2. ¿Qué es Golang?
- 3. ¿Por qué Golang para DevOps?
- 3.1. Beneficios

4.1 AWS

4.2 Azure

- 3.2. Golang vs otros Lenguajes
- 4. Usando Golang en Devops

#### 4.3 Mando 5. Conclusiones

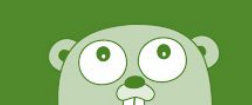

## Comparación con Otros Lenguajes

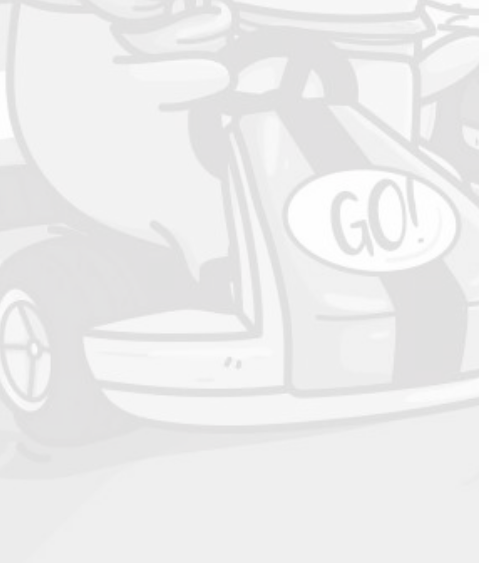

Golang

### Language comparison

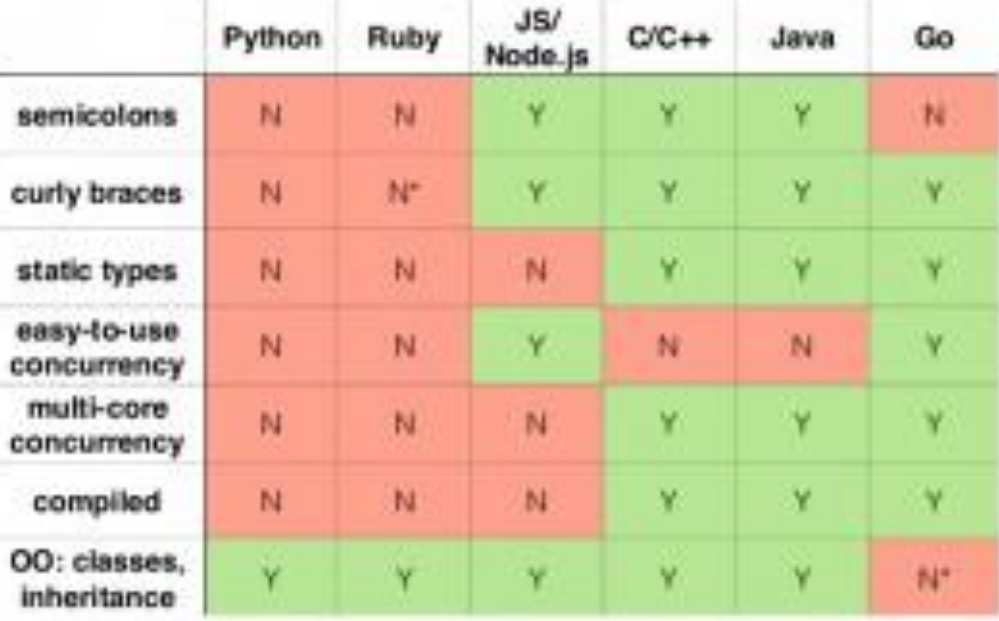

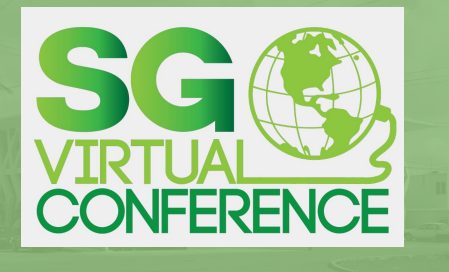

1. Acerca de mi 2. ¿Qué es Golang? 3. ¿Por qué Golang para DevOps? 3.1. Beneficios 3.2. Golang vs otros Lenguajes 4. Usando Golang en Devops 4.1 AWS 4.2 Azure 4.3 Mando 5. Conclusiones

# Golang

## Comparación con Otros

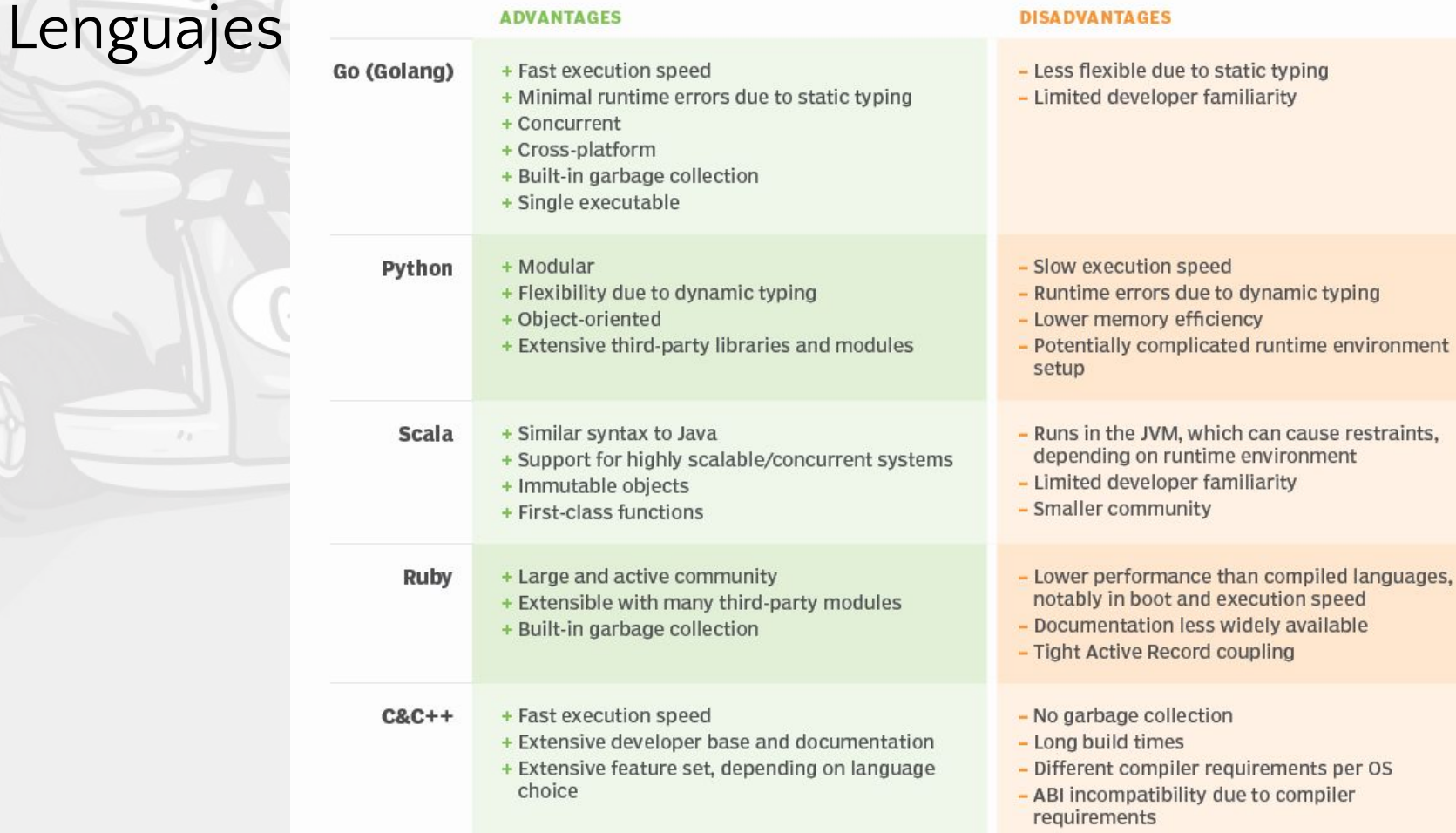

 $\mathbf{C}$ 

Referencia: https://www.techtarget.com/searchitoperations/tip/Compare-Go-vs-Python-What-are-the-differences

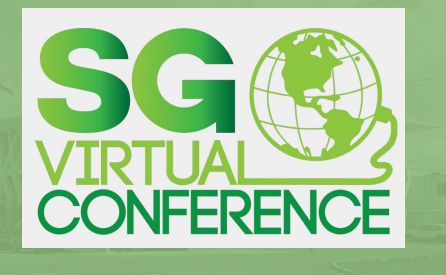

- 1. Acerca de mi
- 2. ¿Qué es Golang?
- 3. ¿Por qué Golang para DevOps?
- 3.1. Beneficios

4.1 AWS

4.2 Azure

4.3 Mando

5. Conclusiones

- 3.2. Golang vs otros Lenguajes
- 4. Usando Golang en Devops

# Usando Golang en DevOps

>Crear notificaciones

Slack

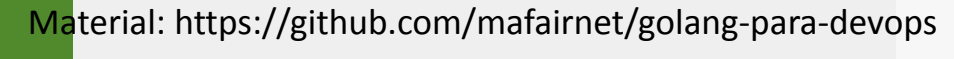

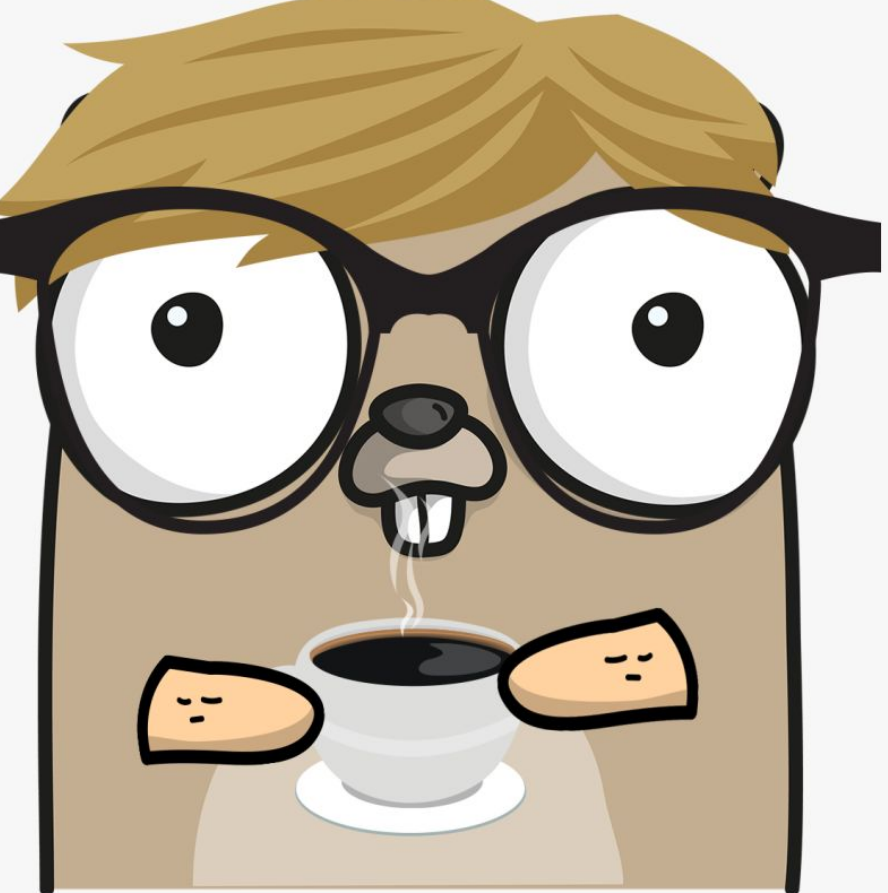

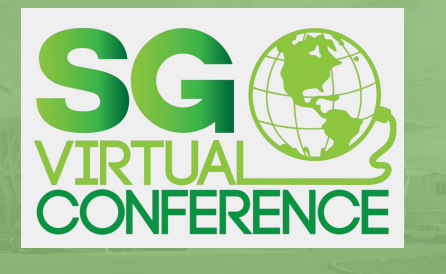

- 1. Acerca de mi
- 2. ¿Qué es Golang?
- 3. ¿Por qué Golang para DevOps?
- 3.1. Beneficios
- 3.2. Golang vs otros Lenguajes
- 4. Usando Golang en Devops

5. Conclusiones

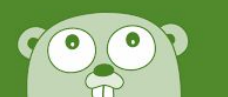

## Usando Golang en DevOps AWS

>Lanzar una instancia EC2 >Manipular S3 Buckets

Material: https://github.com/mafairnet/golang-para-devops

aws

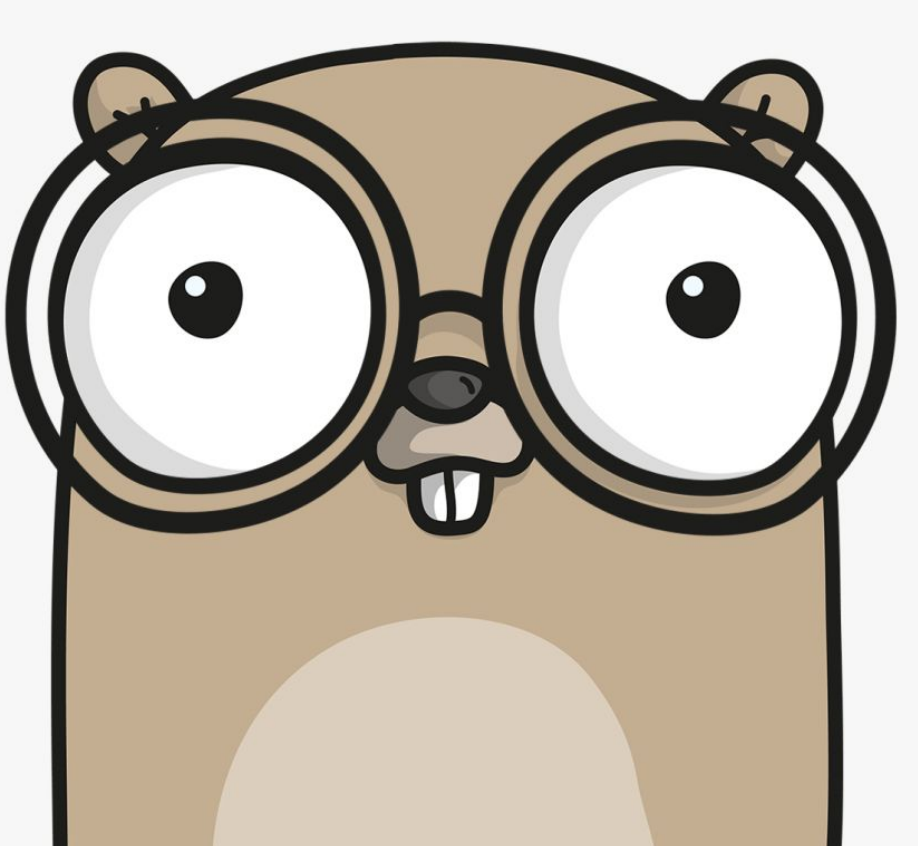

 $\mathbb{C}$ 

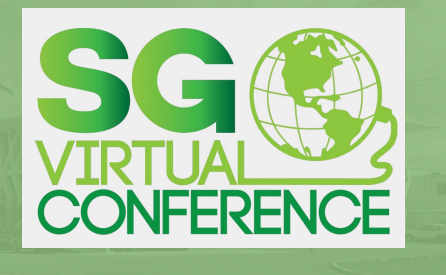

- 1. Acerca de mi
- 2. ¿Qué es Golang?
- 3. ¿Por qué Golang para DevOps?
- 3.1. Beneficios
- 3.2. Golang vs otros Lenguajes
- 4. Usando Golang en Devops

Golang para Devops

**SuepC** 

para Devops

5. Conclusiones

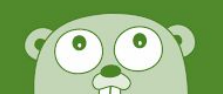

# Usando Golang en DevOps

**Azure** 

>Lanzar Maquina Virtual.

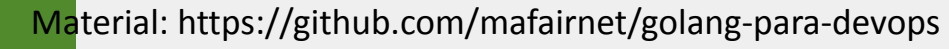

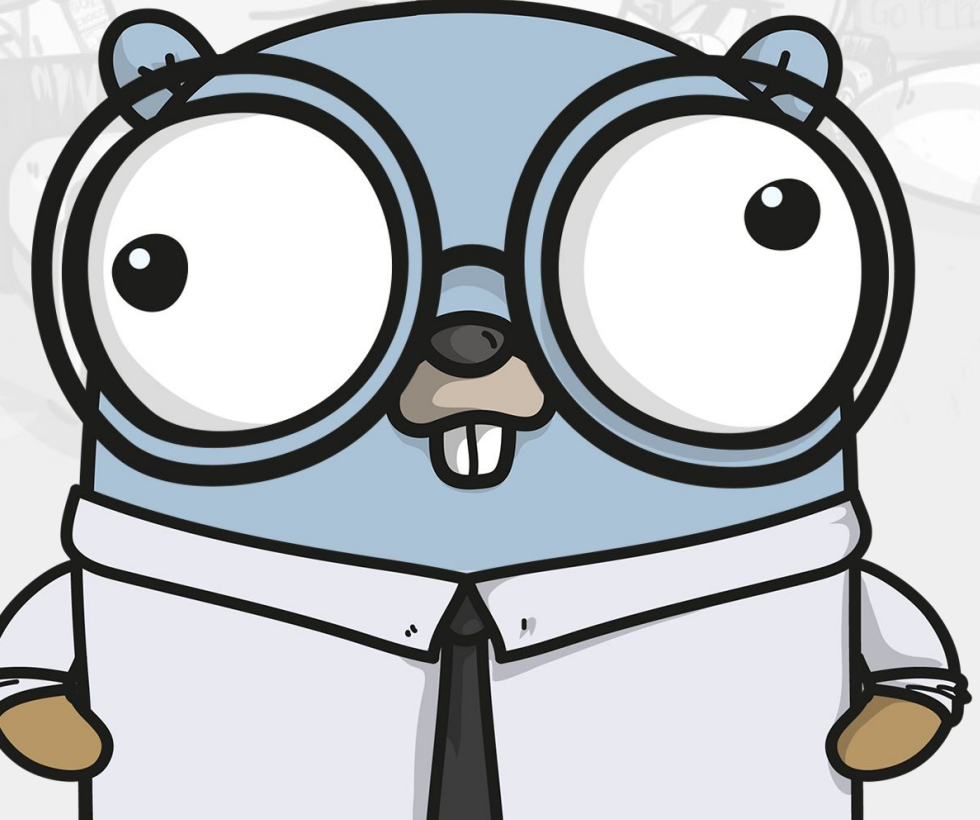

 $\overline{C}$ 

 $\left( \begin{array}{c} 0 \end{array} \right)$ 

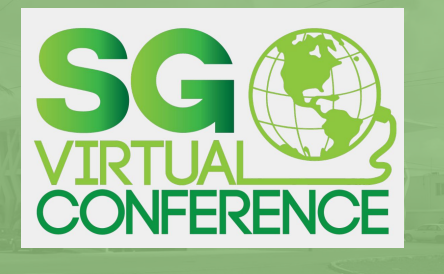

- 1. Acerca de mi
- 2. ¿Qué es Golang?
- 3. ¿Por qué Golang para DevOps?
- 3.1. Beneficios
- 3.2. Golang vs otros Lenguajes
- 4. Usando Golang en Devops

Usando Golang en DevOps

Mandopher

#### *This is the way....*

Herramienta desarrollada en golang para deployar API's y procesos hechos en golang.

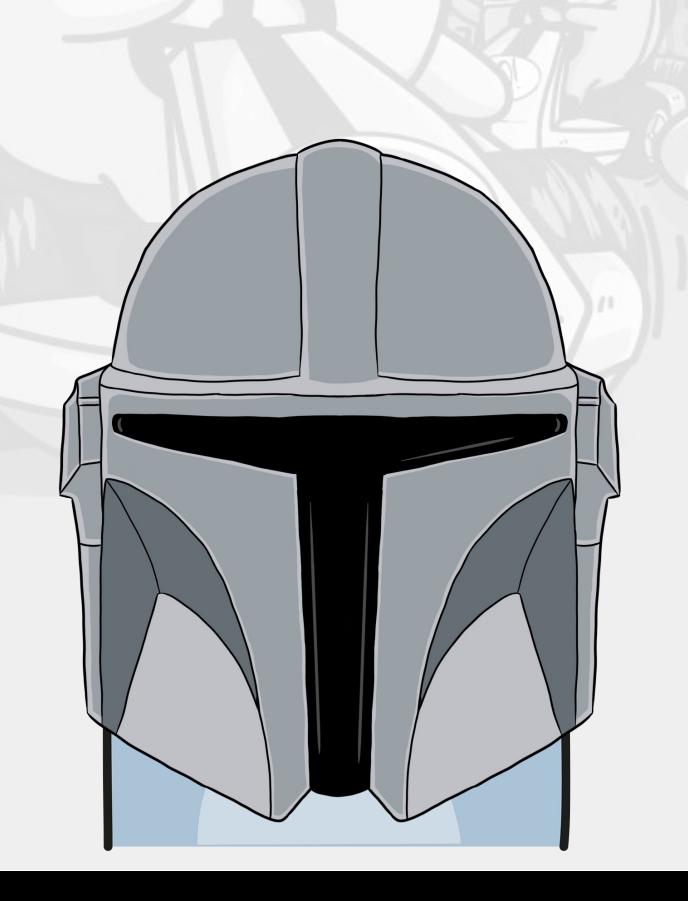

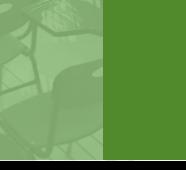

4.1 AWS

4.3 Mando

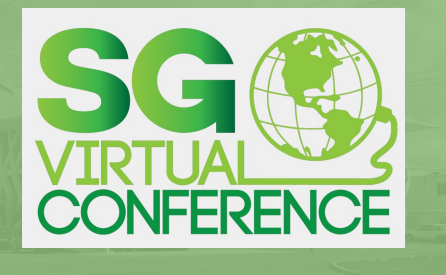

#### 1. Acerca de mi

- 2. ¿Qué es Golang?
- 3. ¿Por qué Golang para DevOps?
- 3.1. Beneficios
- 3.2. Golang vs otros Lenguajes
- 4. Usando Golang en Devops

4.3 Mando 5. Conclusiones

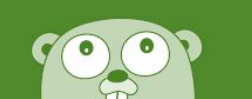

# Usando Golang en DevOps

Mandopher

github.com/mafairnet/mandopher Release Beta 1-Jul-2023

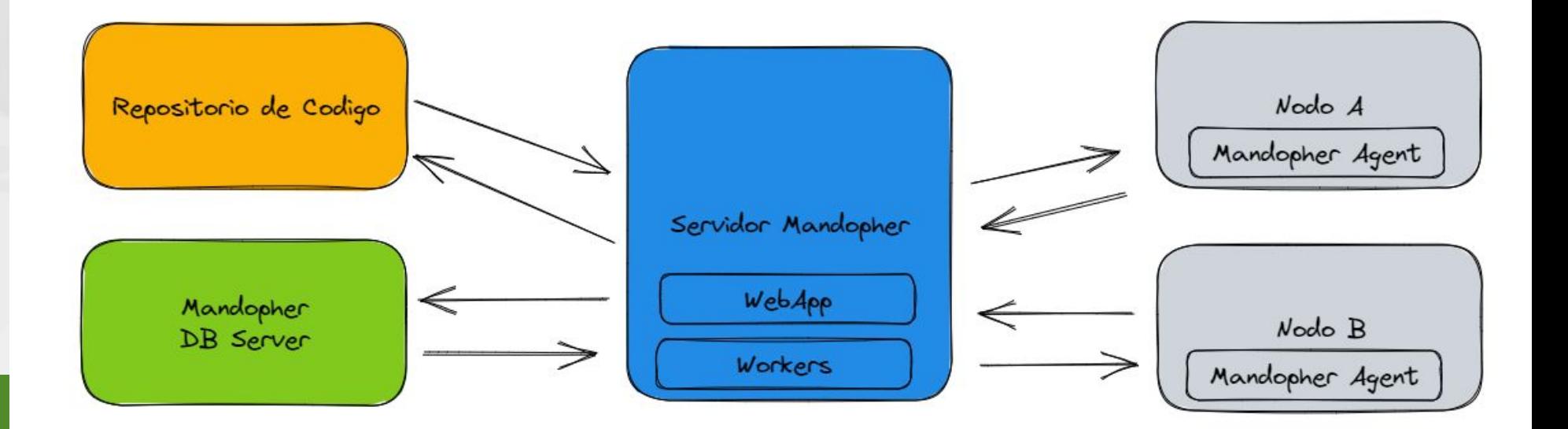

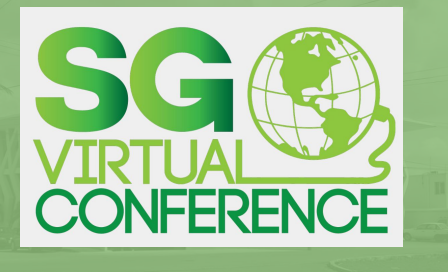

- 1. Acerca de mi
- 2. ¿Qué es Golang?
- 3. ¿Por qué Golang para DevOps?
- 3.1. Beneficios
- 3.2. Golang vs otros Lenguajes
- 4. Usando Golang en Devops

 $\sum_{i=1}^{\infty}$  $\bigcap$ 

**Suelo** 

## 4.2 Azure

4.3 Mando

5. Conclusiones

## Golang para Devops

### Conclusiones

Golang es una muy buena herramienta para alguien que se dedica al OnPremise y el Cloud para podes automatizar y crear código que le permita manejar de forma eficiente toda su infraestructura.

Al mismo tiempo le da la habilidad de tener mas control y funcionalidad sobre lo que hace.

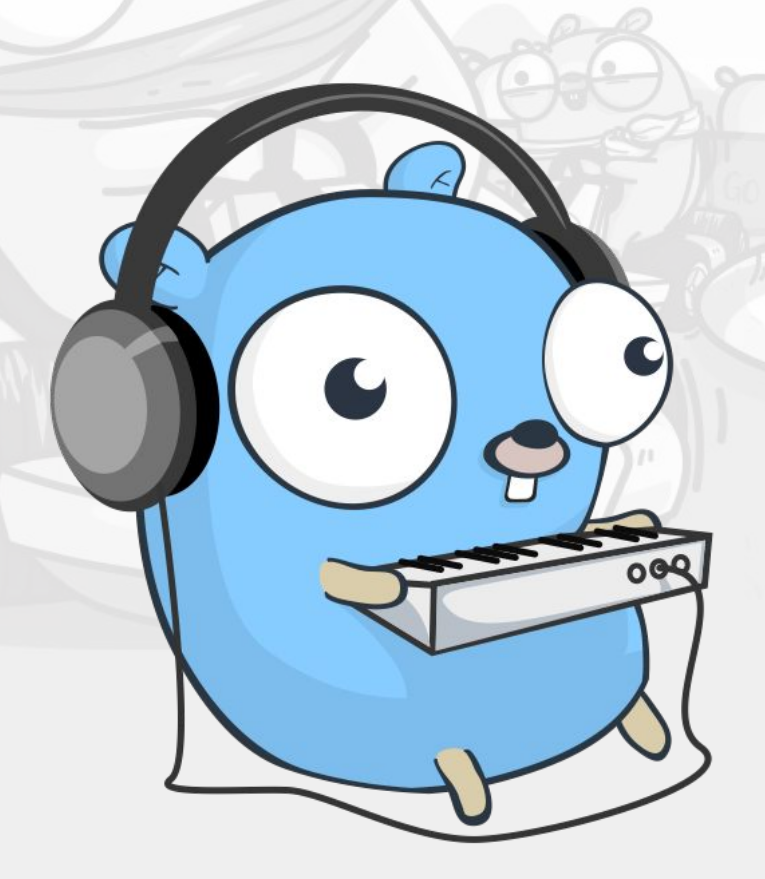

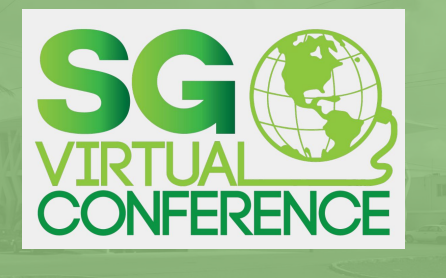

- 1. Acerca de mi 2. ¿Qué es Golang?
- 3. ¿Por qué Golang para DevOps?
- 3.1. Beneficios
- 3.2. Golang vs otros Lenguajes
- 4. Usando Golang en Devops

4.1 AWS 4.2 Azure 4.3 Mando

5. Conclusiones

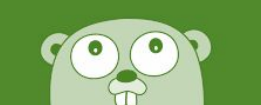

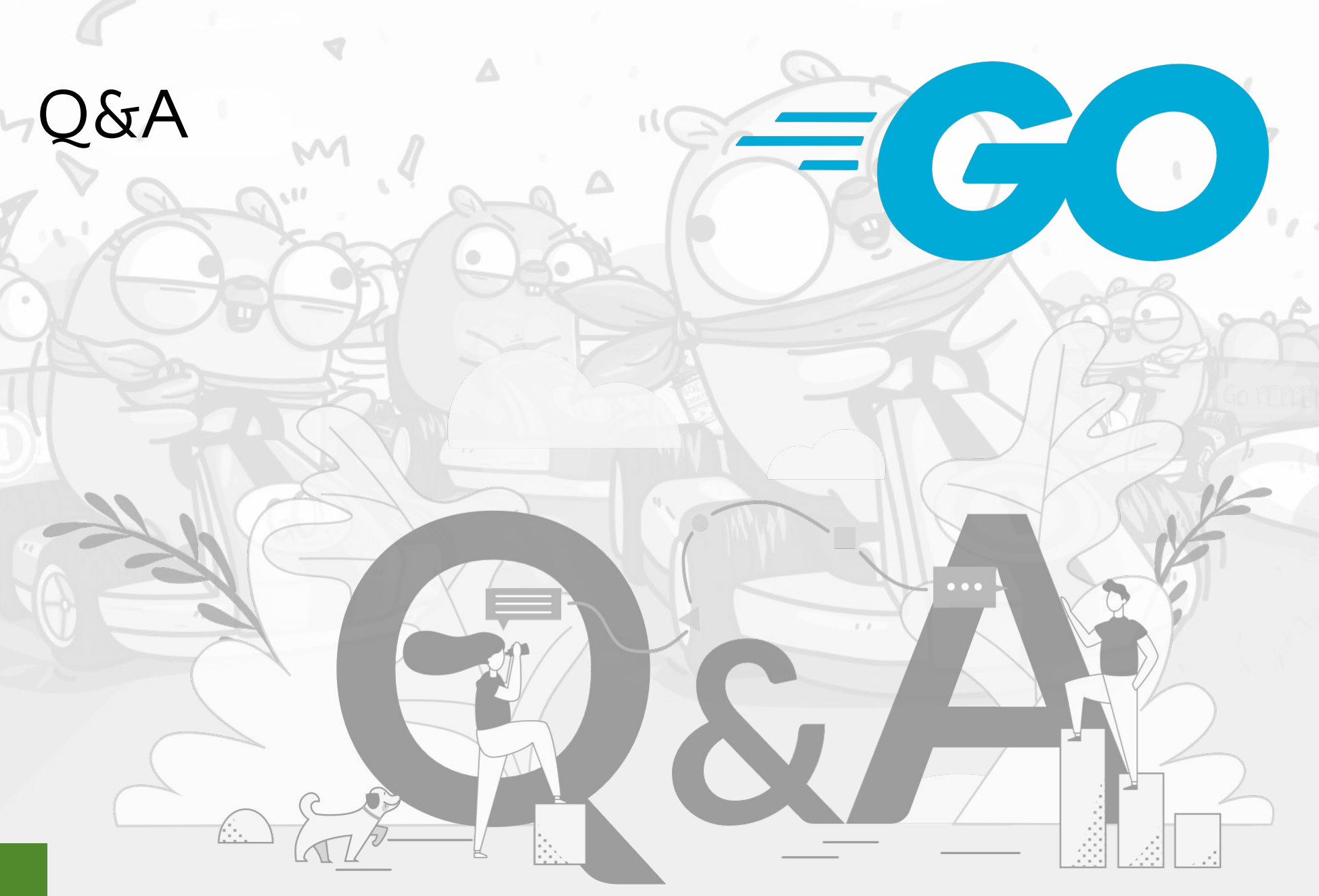

## C'est fini

Miguel Angel Torres Govea **LinkedIn, Github: mafairnet Correo: miguel@maf.mx, mafairnet@gmail.com Telefono: 5513044149 Pagina Web: www.maf.mx Material de la platica: https://github.com/mafairnet/golang-para-devops**

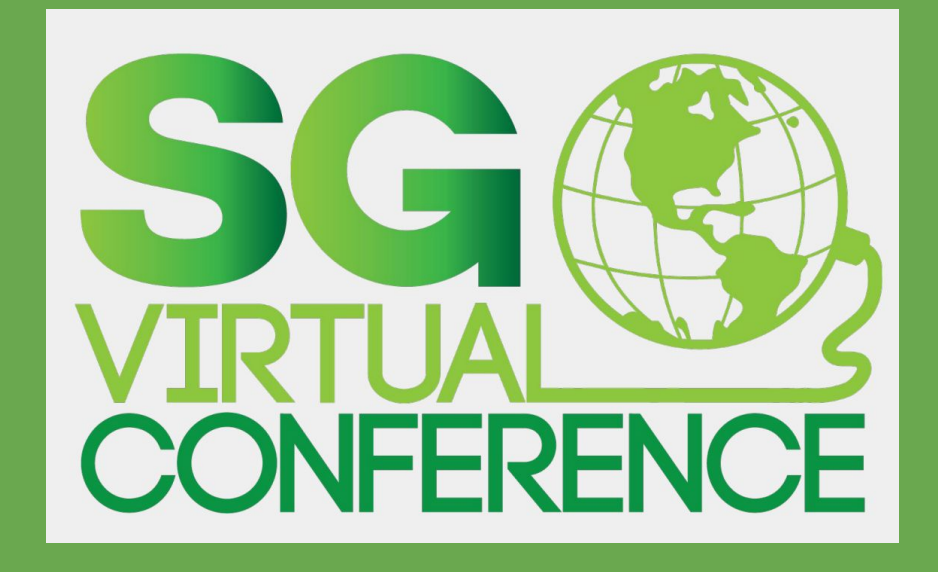